## Çalışan Kartı - Çalışma Bilgileri

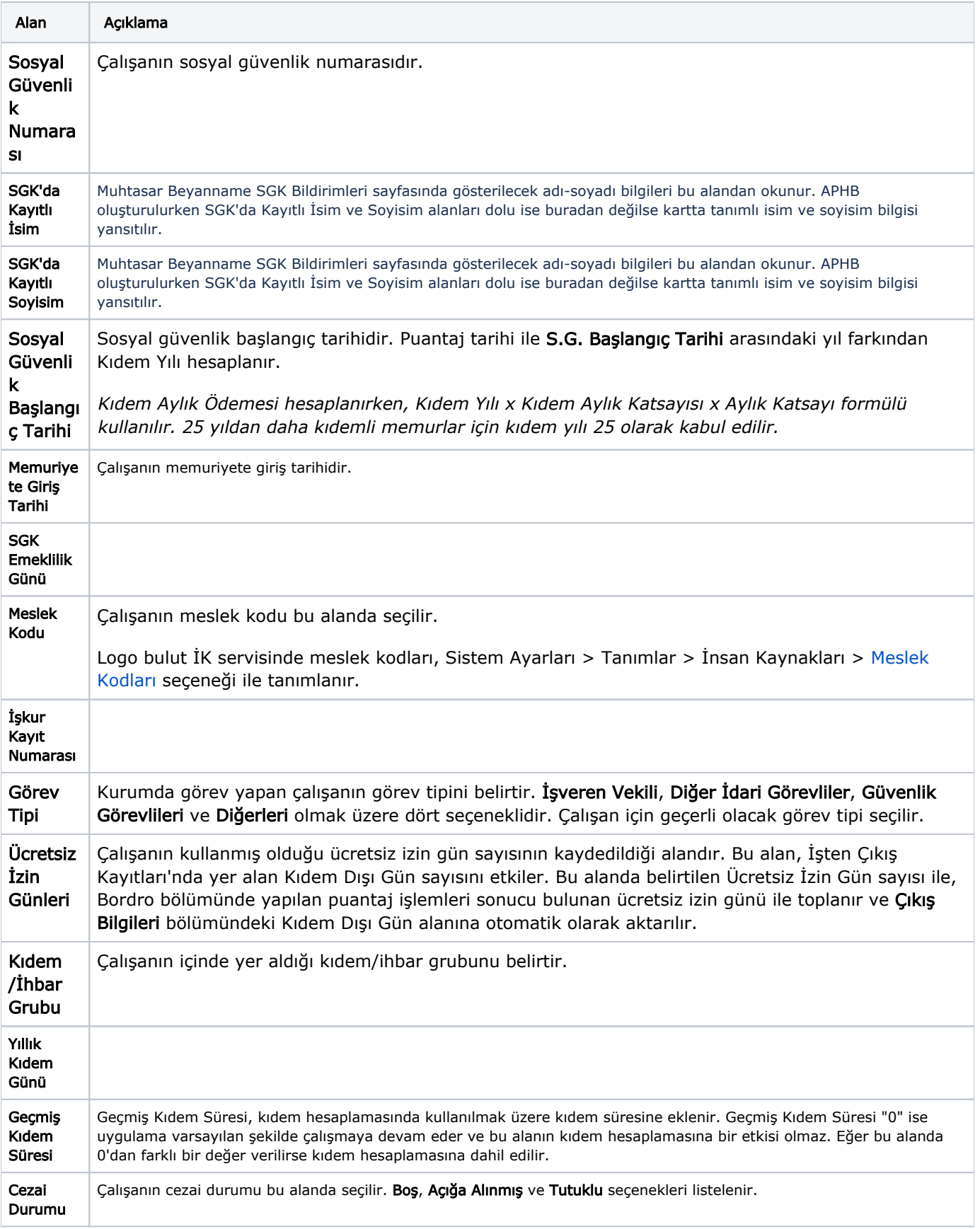

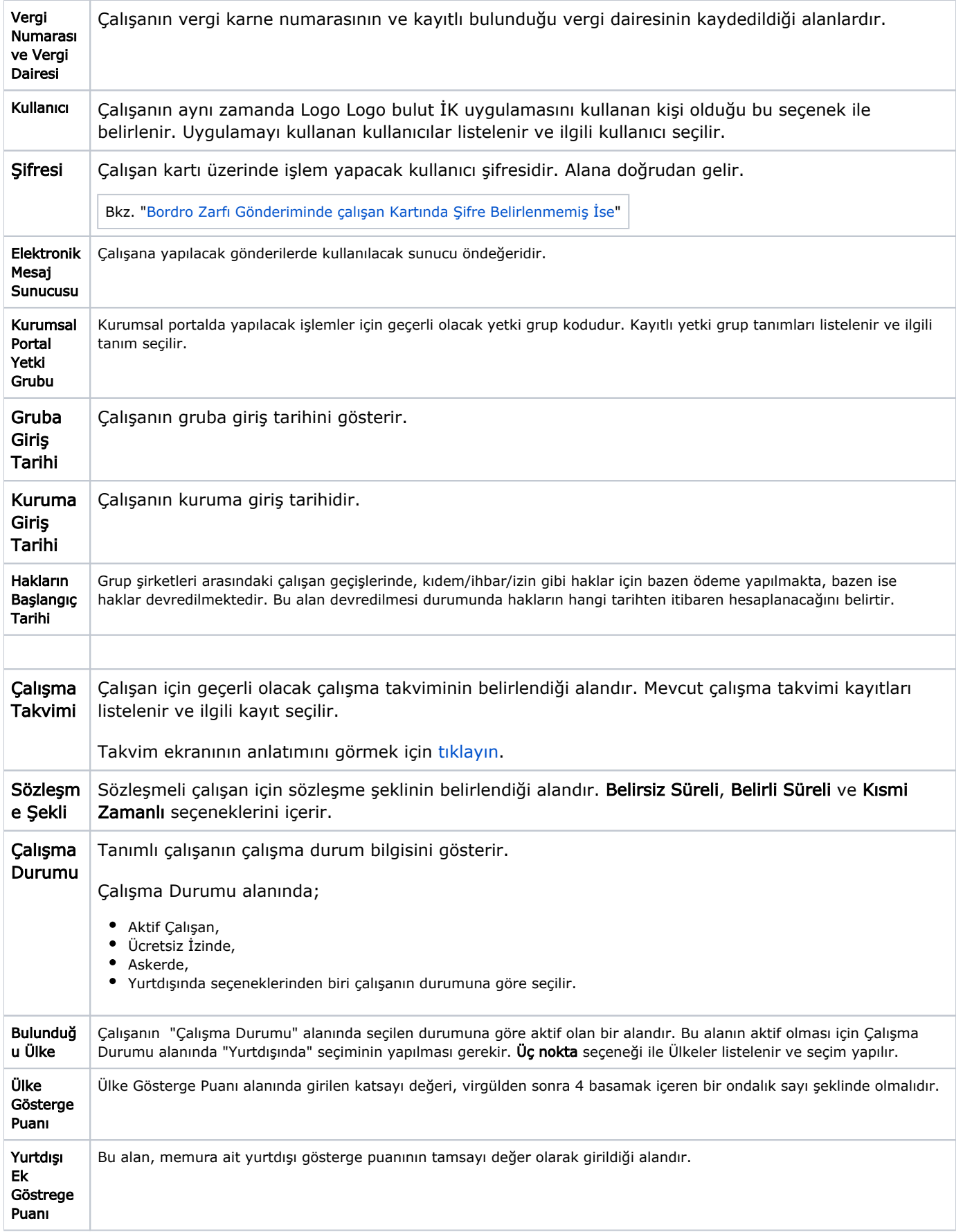

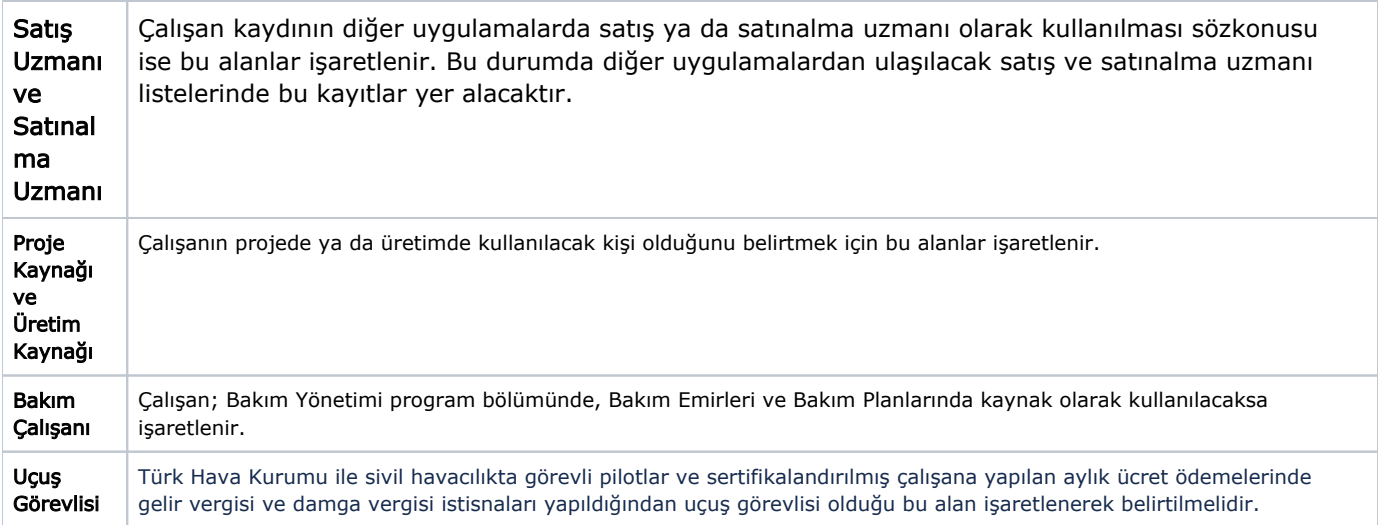